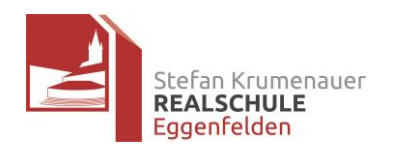

# Stefan-Krumenauer- Schule Staatliche Realschule Eggenfelden

# Nutzungsordnung für EDV-Einrichtungen – WLAN- Zugang - Internetnutzung

Für die Benutzung von schulischen EDV-Einrichtungen und des Internets durch Schülerinnen/Schüler gilt an unserer Schule die nachstehende Nutzungsordnung. Diese gilt sinngemäß auch für alle anderen technischen Geräte, mit denen Schüler/innen umgehen, damit auch für Privatgeräte. Durch ihre Unterschrift im Anhang versichern die Nutzungsberechtigten (Schülerinnen/Schüler – im Falle der Minderjährigkeit außerdem ihre Erziehungsberechtigten) durch ihre Unterschrift, dass sie diese Nutzungsordnung anerkennen und einhalten.

# **Die Abgabe des unterschriebenen Anhangs ist Voraussetzung für die Nutzung der schuleigenen Medienausstattung sowie für die Verwendung von privaten Geräten für schulische Zwecke.**

#### **1. Sorgsamer Umgang**

Jede Nutzerin/jeder Nutzer muss mit den zur Verfügung gestellten Medien sorgsam umgehen. Das Einnehmen von Speisen und Getränken während der Nutzung der Schulcomputer ist verboten! Probleme und/oder Schäden sind zu Stundenbeginn oder bei Auftreten unverzüglich der Aufsicht führenden Lehrkraft zu melden. Jegliche Manipulationen an der schulischen Hardwareausstattung (PC's, Tastaturen, Mäuse, Mauspads usw.) sowie Veränderungen der Computersysteme betreffend Installation, Konfiguration und Netzwerk sind untersagt. Automatisch geladene Programme (z. B. Virenscanner) dürfen nur nach Genehmigung der unterrichtenden Lehrkraft deaktiviert werden. Bei vorsätzlichen und/oder grob fahrlässigen Beschädigungen hat die Verursacherin/der Verursacher den Schaden und die evtl. nötigen Folgekosten zu tragen und ggf. mit strafrechtlichen Konsequenzen zu rechnen.

#### **2. Passwörter**

Jede Benutzerin/jeder Benutzer darf sich nur mit ihrer/seiner eigenen Benutzerkennung in das Netzwerk einwählen. Das Passwort muss geheim gehalten und ggf. durch die Lehrkraft geändert werden. Die Kenntnis eines fremden Passwortes ist der Lehrkraft/der Systembetreuung unverzüglich mitzuteilen. Vor Verlassen des Arbeitsplatzes muss sich jede/jeder vom System abmelden. Für Handlungen, die unter der Nutzerkennung erfolgen, sind die jeweiligen Schülerinnen und Schüler verantwortlich. Deshalb muss das Passwort vertraulich behandelt werden. Das Arbeiten unter einem fremden Passwort ist verboten. Wer ein fremdes Passwort erfährt, ist verpflichtet, diesen Sachverhalt der Schule mitzuteilen. Wer vermutet, dass sein Passwort anderen Personen bekannt geworden ist, ist verpflichtet, dieses zu ändern.

#### **3. Verhalten in den EDV-Räumen**

Das Einnehmen von Speisen und Getränken in den IT-Räumen ist verboten! Die Arbeitsplätze sind sauber zu halten. Vor dem Verlassen des Raumes ist der Arbeitsplatz aufzuräumen, Stühle zurechtzurücken und Abfall zu entsorgen. Die Verwendung von mitgebrachten USB-Sticks und/oder anderen Datenträgern sowie privaten Notebooks und Tablets ist grundsätzlich untersagt. Ausnahmen sind nur für schulische Zwecke möglich und müssen durch die unterrichtende Lehrkraft im Einzelfall genehmigt werden.

#### **4. Einsatz der Ausstattung nur für schulische Zwecke**

Die gesamte Ausstattung und der Zugang zum Internet darf nur für schulische Zwecke genutzt werden. Die Nutzung zu privaten Zwecken (Musik, Videos, Spiele etc.) ist verboten. Downloads sind nur mit Einwilligung der Schule gestattet. Insbesondere dürfen keine Urheberrechte z.B. an Filmen, Musikstücken oder Bildern verletzt werden. Software darf nur durch Systembetreuer/Lehrkräfte installiert werden. Bei der Benutzung des Internets dürfen im Namen der Schule weder kostenpflichtige Online-Dienste abgerufen noch Vertragsverhältnisse eingegangen werden.

#### **5. Verbotene Nutzungen**

Es dürfen keine jugendgefährdenden, sittenwidrigen, sexuell anstößigen oder strafbaren Inhalte, z. B. Gewalt verherrlichender, pornographischer, verfassungsfeindlicher oder volksverhetzender Art aufgerufen, ins Netz gestellt oder versendet werden. Falls versehentlich derartige Inhalte aufgerufen werden, ist unverzüglich die unterrichtende Lehrkraft zu informieren und auf deren Anweisung die Anwendung zu schließen. Durch von Schülerinnen/Schülern erstellte Inhalte dürfen andere Personen nicht beleidigt werden. Die Veröffentlichungen von Internetseiten bedürfen der vorherigen Genehmigung durch den Webmaster/die Schulleitung und/oder die zuständige Lehrkraft. Verboten ist beispielsweise auch die Nutzung von Online-Tauschbörsen. Jeder Manipulationsversuch an der Netzstruktur wird zur Anzeige gebracht.

#### **6. Beachtung von Rechten Dritter**

Persönliche Daten von Schülerinnen/Schülern und Lehrkräften (z. B. Namen) dürfen nur verwendet werden, wenn die Betroffenen vorher schriftlich zugestimmt haben. Die Veröffentlichung von Fotos ist nur gestattet, wenn die betroffenen Personen (oder bei Minderjährigen deren Erziehungsberechtigte) ihr Einverständnis erklärt haben. Wegen des Urheberrechts dürfen ohne ausdrückliche, schriftliche Genehmigung der Urheberin/des Urhebers keine fremden Inhalte auf Internetseiten verwendet werden (z. B. fremde Texte, Logos, Bilder, Karten etc.)

# **7. Verantwortlichkeit**

Jede Schülerin/jeder Schüler ist grundsätzlich für die von ihr/ihm erstellten Inhalte zivilrechtlich und strafrechtlich verantwortlich und kann ggf. entsprechend belangt werden. Die Schule ist nicht für Angebote und Inhalte Dritter verantwortlich, die über das Internet abgerufen werden können.

# **8. Datenschutz und Daten**

Auf schulischen Computern dürfen keine privaten Daten abgelegt werden. Die von Schülerinnen/Schülern erstellten Daten, Verzeichnisse und die besuchten Webseiten können grundsätzlich von Lehrkräften, Systembetreuern und der Schulleitung kontrolliert werden. Sie dürfen alle Aktivitäten am Rechner beobachten und jederzeit eingreifen. Alle Netzzugriffe werden grundsätzlich protokolliert und zusammen mit den zugehörigen persönlichen Daten gespeichert. Die Speicherung und Weitergabe dieser Daten ist in Art. 85 BayEUG geregelt. Am Schuljahresende werden die von den Schülerinnen/Schülern im Schulnetz gespeicherten Daten und Verzeichnisse gelöscht. Unnötiges Datenaufkommen durch Laden und Versenden großer Dateien (z.B. Filme) aus dem Internet ist zu vermeiden. Sollte ein Nutzer unberechtigt größere Datenmengen in seinem Arbeitsbereich ablegen, ist die Schule berechtigt diese zu löschen.

Die Schule übernimmt keine Haftung für die Datensicherheit der von den Schülern genutzten privaten Geräte. Die Verantwortung hierfür liegt ausschließlich bei den Nutzerinnen und Nutzern.

#### **9. Verstoß gegen die Nutzungsordnung**

Verstöße gegen diese Nutzungsordnung können folgende Konsequenzen nach sich ziehen: Ausschluss von der Nutzung der Geräte, schulordnungsrechtliche, ggf. auch zivil- und/oder strafrechtliche Maßnahmen.

#### **10. Weitergehende Bestimmungen**

Für einzelne Räume (z. B. Klassenzimmer mit Beamer, Fachräume usw.) können über diese grundsätzliche Benutzerordnung hinaus entsprechend angepasste und/oder ergänzende Bestimmungen vereinbart werden.

#### **11. Änderung und Wirksamkeit der Nutzungsordnung**

Die Schule behält sich vor, diese Nutzungsordnung zu ändern. In diesem Fall wird die neue/geänderte Nutzungsordnung bekannt gegeben. Sollten einzelne Bestimmungen dieser Ordnung ganz oder teilweise unwirksam sein oder werden, berührt dies die Wirksamkeit der übrigen Bestimmungen nicht.

#### **12. Schlussvorschriften**

Diese Nutzungsordnung ist Bestandteil der jeweils gültigen Hausordnung und tritt am Tage nach ihrer Bekanntgabe durch Aushang in der Schule in Kraft.